# Python Website is Slow? Think Again!

PyCon ID 2019

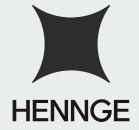

Iskandar Setiadi Software Engineer at HENNGE, K.K.

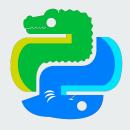

# Introduction

#### **Github**

https://github.com/freedomofkeima

#### Blog

https://freedomofkeima.com/blog/

#### Speaker in PyCons:

- 2017: Japan, Indonesia
- 2018: Malaysia, Japan, Hong Kong
- 2019: Italy, Japan, Indonesia

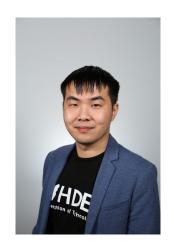

#### **Iskandar Setiadi**

From Jakarta, Indonesia Software Engineer in Japan

HENNGE, K.K. https://hennge.com/global/

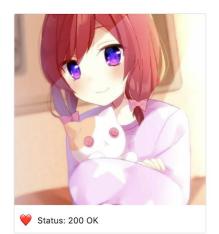

#### Iskandar Setiadi

freedomofkeima

#### Edit profile

Backend Dev. w/ Python & Go. AWS DevOps & Automation. Android Dev. Anime + Game =

L HENNGE, K.K. (HDE, Inc.)

Japan, Indonesia

☑ iskandarsetiadi@gmail.com

https://freedomofkeima.com/

🔀 Developer Program Member

Overview Repositories 65 Projects 1 Packages 0 Stars 464 Followers 171 Following 46 PyCon ID 2017 Pinned Customize your pins transfer-learning-anime  $\equiv$  □ terraform-docker-ecs  $\equiv$ Transfer Learning for Anime Characters Recognition Manage your ASG + ECS Cluster (Docker) with Terraform ● Python ★ 102 🖞 10 ● HCL ★ 49 ¥ 22 MoeFlow messenger-maid-chan  $\equiv$  $\equiv$ Repository for anime characters recognition website, powered by Maid-chan feat Facebook Messenger bot to accompany personal daily life TensorFlow ● Python ★ 72 🖞 5 ● Python ★ 47 🖞 14 advinaquino/LNReader-Android github-profile-visualizer ==Light novel reader for android test project collab Visualize Github profile growth (followers, num repo, etc) with daily cron and Github Pages ● Shell ★ 12 🖞 4

#### 2,103 contributions in the last year

Contribution settings ▼

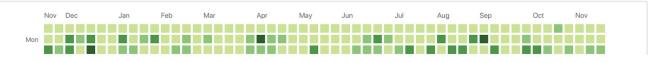

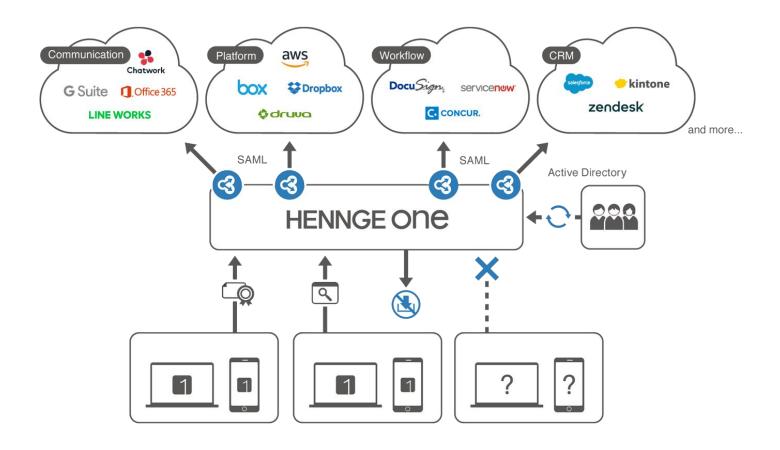

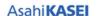

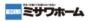

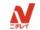

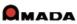

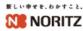

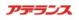

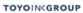

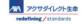

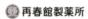

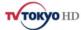

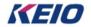

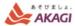

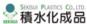

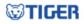

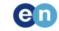

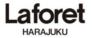

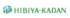

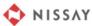

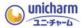

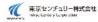

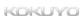

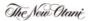

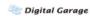

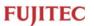

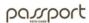

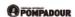

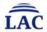

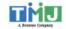

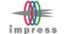

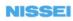

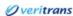

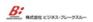

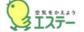

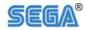

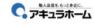

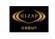

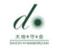

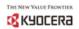

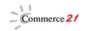

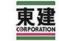

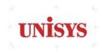

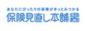

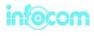

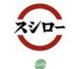

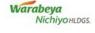

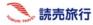

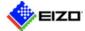

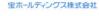

# Who trusts Python?

## **Python Users**

Instagram, which has 400 million active users, has migrated from Python 2 to Python 3 around two years ago.

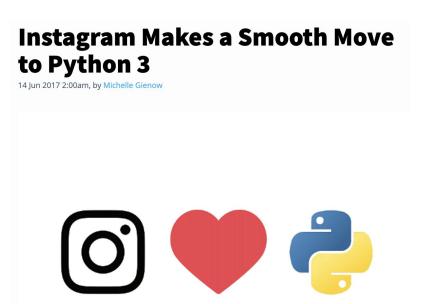

Reference: <a href="https://thenewstack.io/instagram-makes-smooth-move-python-3/">https://thenewstack.io/instagram-makes-smooth-move-python-3/</a>

# **Python Users**

- Quora
- Reddit
- Spotify
- Dropbox (client app)
- And many other big companies!

# Python is slow?

### Slowest things on earth:

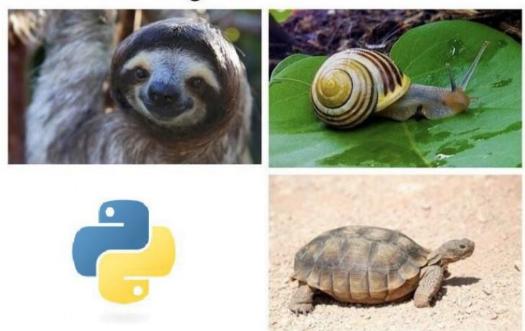

Reference: <a href="http://devhumor.com/media/python-is-great">http://devhumor.com/media/python-is-great</a>

# Python is slow because of . . .

- Python is interpreted language
- Python uses GIL (Global Interpreter Lock)

## Number of requests per second

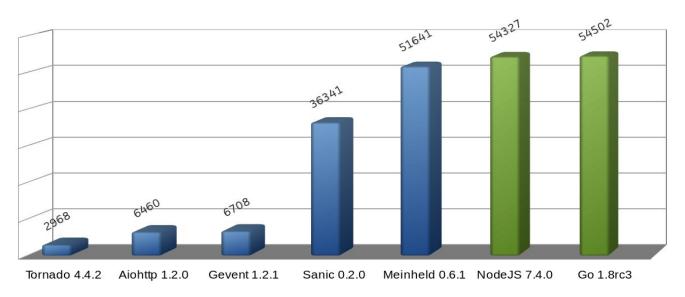

Reference: <a href="https://medium.freecodecamp.org/million-requests-per-second-with-python-95c137af319">https://medium.freecodecamp.org/million-requests-per-second-with-python-95c137af319</a>

#### **But...**

In previous benchmark:

Tornado can serve 2968 requests per second

Node JS can serve 54327 requests per second

Golang can serve 54502 requests per second

How many requests can your actual server handle per second?

→ "Around 20 requests per second per Docker container."

### Is it actually a bad number?

How many requests can your actual server handle per second?

- → "Around 20 requests per second per Docker container."
  - 1 instance with 4 CPU cores = 4 Docker containers
  - 10 instances = 40 Docker containers
  - 10 instances = 40 \* 20 = 800 requests / second
  - 1 hour = 3600 seconds = 2 880 000 requests / hour

# For web development, microbenchmark is not useful

#### **User Perspective**

How long does it take to handle a single authentication request?

→ "For each user request, it takes around 400 ms."

## **Breakdowns (Simplified)**

An authentication request comes to your server. For each user request, we need to:

- Retrieve tenant information from DB (1 database call)
- Retrieve user information from DB (1 database call)
- Retrieve user policy rules from DB (several database calls)
- ...
- $\rightarrow$  10 database calls \* 20 ms (latency + processing time) = 200 ms

### **Breakdowns (Simplified)**

#### 400 ms per request:

- 200 ms for 10 database calls
- 100 ms for round-trip latency to the user
- 10 ms to generate SAML response
- ... (other part of code)
- 1/2968 s = 0.3 ms for handling a single Tornado request (NEGLIGIBLE)

### **Breakdowns (Simplified)**

#### 400 ms per request:

- 200 ms for 10 database calls (I/O BOUND)
- 100 ms for round-trip latency to the user (I/O BOUND)
- 10 ms to generate SAML response (CPU BOUND)
- ... (other part of code)
- 1/2968 s = 0.3 ms for handling a single Tornado request (NEGLIGIBLE)

# Database queries

#### **Database Queries**

In the past, we rarely checked outgoing DB calls per function.

After we audited it, we found that some DB calls are actually redundant.

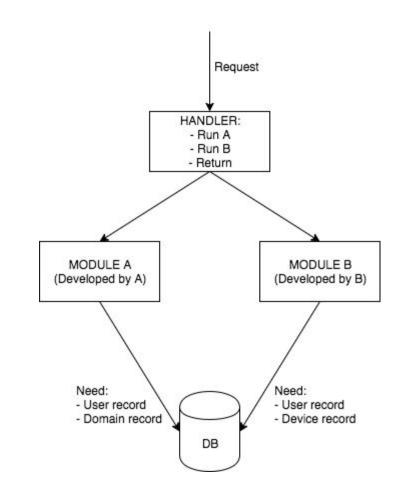

#### **Redundant DB queries**

We found out that several DB queries are actually redundant because:

- Old code / logic is removed, however, DB call remains
- Some DB items are retrieved twice (duplicated) on a single request

How do we solve this?

→ Python decorator to the rescue!

```
def call counter(func):
    def helper(*args, **kwargs):
        helper.calls += 1
        print(*args)
        func(*args, **kwargs)
    helper.calls = 0
    return helper
@call counter
def get item(key):
    print("Retrieve from DB: ",
key)
get item("USER@example.com@test")
get item("DOMAIN@example.com")
print(get item.calls)
```

USER@example.com@test
Retrieve from DB: USER@example.com@test
DOMAIN@example.com
Retrieve from DB: DOMAIN@example.com
2

# **Python Decorators**

After tracking each requests via a decorator, we get the following results:

```
200 POST /login/ takes 375 ms

[DOMAIN@example.com, USER@example.com@test, ...]

Ran 12 number of queries for this request
```

# Async IO

## Async IO

Async IO → Python native asynchronous module, introduced in Python 3.4

AIOHTTP → Asynchronous HTTP Client/Server for asyncio & Python

If you're familiar with: Tornado, Sanic, etc  $\rightarrow$  Then you know how it works!

## Async IO

Async IO is nice because:

- If we run multiple processes of Python, the bottleneck is CPU-level context-switching
- If we use multi-threading in Python, GIL and threading itself are our problems: race condition, dead locks, etc

Async  $IO \rightarrow$  scheduling is done in application level!

### But ... common pitfalls

"async" and "await" keyword won't make your program asynchronous magically.

```
async def msg(text):
    await asyncio.sleep(0.1)
   print(text)
async def long op(text):
    # Let's say the actual code here is boto3 get item operation
    time.sleep(3)
    await msg(text)
async def main():
    await msg('first')
    # Long operation should be handled asynchronously
    # Third should be printed after "await task"
    task = asyncio.ensure future(long operation('third'))
    await asyncio.sleep(0.1)
    await msg('second')
    await task
```

```
async def msg(text):
    await asyncio.sleep(0.1)
    print(text)
async def long op(text):
    time.sleep(3)
    await msg(text)
async def main():
    await msg('first')
   task =
asyncio.ensure future(long operatio
n('third'))
    await asyncio.sleep(0.1)
    await msg('second')
    await task
```

```
Result:
first
** after 3 seconds **
third
second
```

## **Async IO Compatible Libraries**

"botocore" → "aiobotocore"

"aapns" - Asynchronous Apple Push Notification Service

#### https://github.com/HDE/aapns

"arsenic" - Async WebDriver implementation for asyncio and asyncio-compatible frameworks

#### https://github.com/HDE/arsenic

```
async def msg(text):
    await asyncio.sleep(0.1)
   print(text)
async def long op(text):
    # Let's say the actual code here is aiobotocore get item operation
    await asyncio.sleep(3)
    await msq(text)
async def main():
    await msq('first')
    # Long operation should be handled asynchronously
    # Third should be printed after "await task"
    task = asyncio.ensure future(long operation('third'))
    await asyncio.sleep(0.1)
    await msq('second')
    await task
```

```
async def msg(text):
    await asyncio.sleep(0.1)
    print(text)
async def long op(text):
    await asyncio.sleep(3)
    await msg(text)
async def main():
    await msg('first')
    task =
asyncio.ensure future(long operatio
n('third'))
    await asyncio.sleep(0.1)
    await msg('second')
    await task
```

```
Result:
first
second
** after 3 seconds **
third
```

# Third-party library

#### A tale of botocore

Once upon a time, we decided that it's about time to upgrade our locked dependencies to the latest.

Days after release, we realized that our average response time has jumped from **200 ms** to **500 ms**. We tried to dissect what went wrong, but alas, we couldn't pinpoint it down until the next day came.

# A tale of botocore

Since performance degradation occurred at all endpoints, we suspected it has something to do with AWS-related communication.

Boto3, the AWS SDK for Python, utilizes botocore as the low-level interface. We tried doing "binary-search" for the problematic version and voila! We found someone with similar problem on the internet!

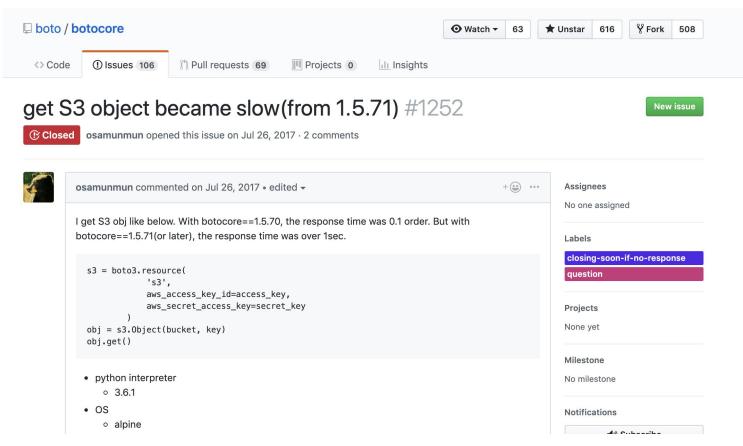

Reference: <a href="https://github.com/boto/botocore/issues/1252">https://github.com/boto/botocore/issues/1252</a>

# A tale of botocore

The problem occurred since botocore has changed their signature version from v2 to v4 by default.

In Sig v4, "region\_name" is used as a part to sign the request. If it doesn't exist, a round-trip request is made to "us-east-1" region for resolving its region name and since our development is based in Japan, we experienced a performance degradation!

# What we learn: Performance test & upgrade often!

In production environment, we should use locked version of dependencies.

In staging environment, we should try upgrading our dependencies to the latest as often as possible. After each upgrades, we should ensure no performance degradation is introduced.

**Performance test metrics**: average response time, CPU usage, memory usage after several hours (avoid memory leaks)

# Various tools for testing

- Pytest, runs on CircleCl (unit tests)
- Browserstack (<u>https://www.browserstack.com/</u>)
- Katalon (<a href="https://www.katalon.com/">https://www.katalon.com/</a>)
- Apache JMeter (<a href="https://imeter.apache.org/">https://imeter.apache.org/</a>)

# **Python-specific improvements**

# Python 2 vs Python 3

Use Python 3 instead of Python 2!

End of life for Python 2 is January 1, 2020

Four our web application, Python 3 is ~30% faster than Python 2.

# **Python 2.7 vs Python 3.6 (p50)**

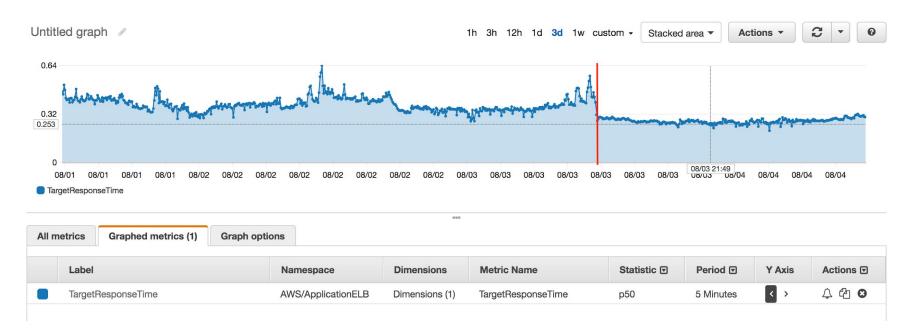

# Python 2.7 vs Python 3.6 (CPU usage)

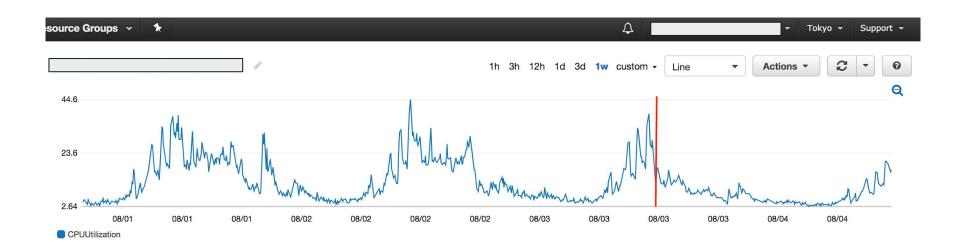

# Python 2 to 3 migration

It's time to use best practices!

- Type hints
- Data class (or attrs, before Python 3.7)

```
from future import annotations
from dataclasses import dataclass
from typing import Any, Dict, Optional
@dataclass(frozen=True)
class User:
   username: str
    display name: Optional[str]
    Oclassmethod
    def from db(cls, data: Dict[str, Any]) -> User:
        return cls(
            username=data["username"],
            display name=data.get("display name"),
user = User.from db({"username": "iskandar"})
```

# Infrastructure Optimization (not Python-specific)

# **AWS: Infrastructure**

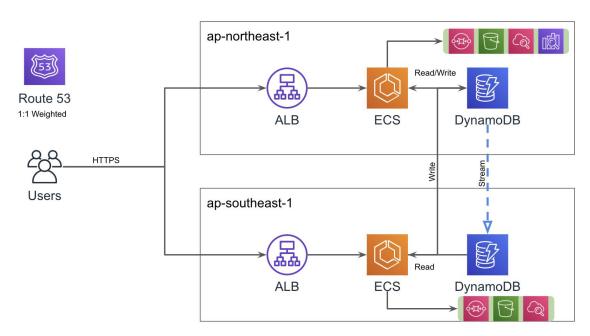

# AWS: Mixed autoscaling with spot instances

| Instance Types | Add acceptable instance types to your fleet. Change their order to set the launch priority of On-Demand Instances. This order does not affect Spot Instances. |   |
|----------------|----------------------------------------------------------------------------------------------------|---|
|                | m4.large (2vCPUs, 8GiB)                                                                                                    | 面 |
|                | m5.large (2vCPUs, 8GiB)                                                                                                    | 血 |
|                | m4.xlarge (4vCPUs, 16GiB)                                                                                                    | 童 |
|                | m5.xlarge (4vCPUs, 16GiB)                                                                                                    | ⑪ |
|                | Add instance type                                                                                                    |   |

I can accept the default settings for my group's composition or I can set them myself by unchecking Use default:

| On-Demand Allocation Strategy   | (i) | Prioritized                                                                                                    |
|---------------------------------|-----|----------------------------------------------------------------------------------------------------|
| Maximum Spot Price              | (i) | <ul> <li>Use default (recommended)</li> <li>Default uses current Spot price, but caps it at the On-Demand price.</li> <li>Set your maximum price (per instance/hour)</li> </ul> |
| Spot Allocation Strategy        | (i) | Diversify Spot Instances across your 2 lowest priced instance types per Availability Zone                                                                                       |
| Optional On-Demand Base         | (i) | Designate the first 0 instances as On-Demand                                                                                                    |
| On-Demand Percentage Above Base | (i) | 70 % On-Demand and 30% Spot                                                                                                    |

# **AWS: Track unused stuffs & retention period**

Especially in our staging environment, we realized we often forgot to remove:

- Unused load balancer (20\$ per month per load balancer)
- Unused disk volume

And also, do we need to store logs & database backup for: 1 year? 3 years?

# **Others**

# Various improvements

- Cache commonly accessed data: Redis, CDN, ... (I/O bound)
- Improper data structure or algorithm (CPU bound)
- Use generator instead of for-loops, especially if you're low in memory
- Utilize memory profiler & pdb in pinpointing bottlenecks
- And many other aspects!

# Why don't you...

# Why don't you go serverless?

For some smaller tasks, we tried doing serverless but we decided that the cost of maintenance and re-architecting our system is not worth it for now. Serverless might be good if your team is really big.

### Our problems:

- Complexity: development tools, DevOps toolings, "wiring"
- Cryptography related module (openSSL version, etc)
- Monitoring & log processing

# Why don't you use "x" language?

### Median Hours to Solve Problem

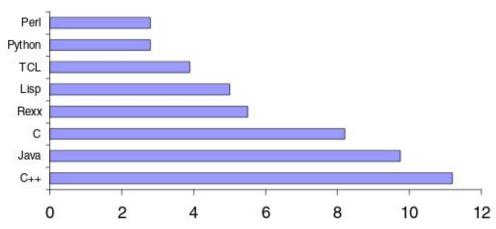

Reference: https://medium.com/pyslackers/yes-python-is-slow-and-i-dont-care-13763980b5a1

# Optimize for user experience, Cost savings will come by itself

### What we achieve

By end of 2017:

Average response time:  $400 \text{ ms} \rightarrow 150 \text{ ms}$ 

**AWS cost**: \$ 250 000 per year → \$ 100 000 per year (60% savings)

By end of 2018:

Number of users: 4 million users in 5 000 companies

### **CloudWatch Monitoring Details**

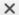

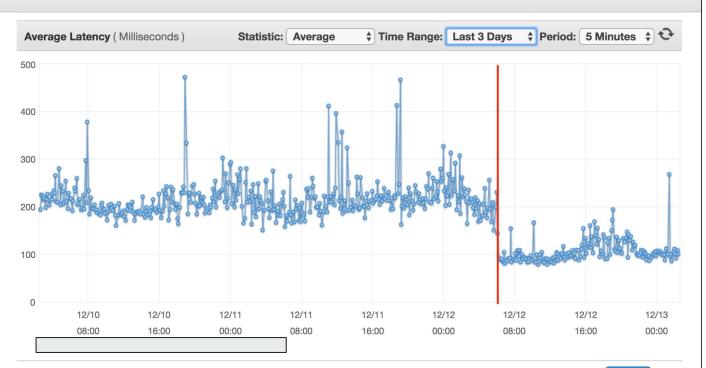

# Does it worth the effort?

→ Not really, since your developer time in optimizing the website might be more expensive than the actual savings in short-term, especially if you rewrite the codebase / recreate your architecture every several years

# Does it worth the effort?

→ Yes, for the sake of better user experience (**lower churn rate**) and faster rate of time-to-market (with Python)

 $\rightarrow$  Yes, as you are improving your system incrementally while developing new features, it's not a one-time thing. Knowing the best practice helps a lot!

# "Any improvements made anywhere besides the bottleneck are an illusion." - Gene Kim

# Conclusion

For most web applications, the *slowness* of Python is mostly negligible since the bottleneck is usually located on I/O-bound operations.

A lot of popular websites, such as Instagram, are developed in Python.

However, if your web applications do a lot of CPU-bound computation, you might want to consider offloading some CPU heavy tasks to other languages, e.g.: C/C++ (Cython), Go.

See <a href="https://docs.python.org/3.7/extending/extending.html">https://docs.python.org/3.7/extending/extending.html</a>

# HENNGE, K.K. at Shibuya, Tokyo

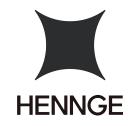

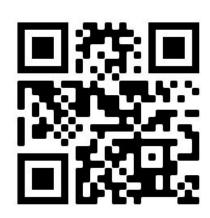

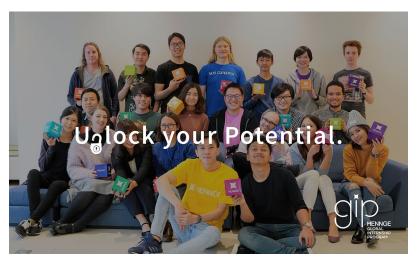

Full-timer benefits: Get your CfP accepted and our company will handle the rest!

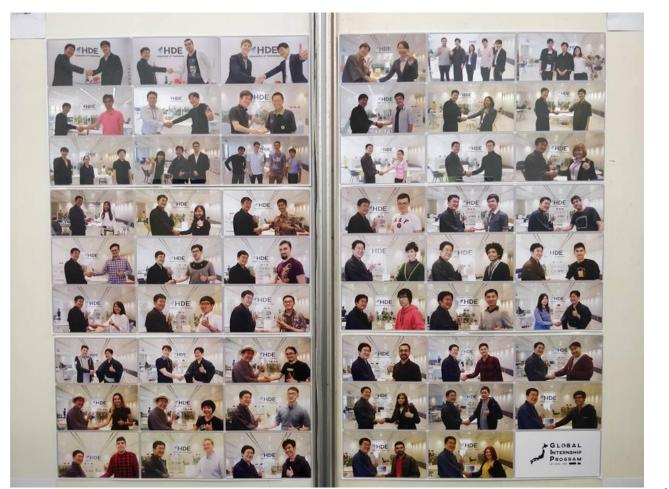

Presentation slide is available at <a href="https://freedomofkeima.com/pyconid2019.pdf">https://freedomofkeima.com/pyconid2019.pdf</a>

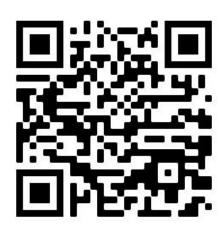

# Thank you!

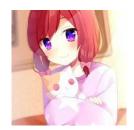

freedomofkeima

iskandarsetiadi@gmail.com

\*\*\*